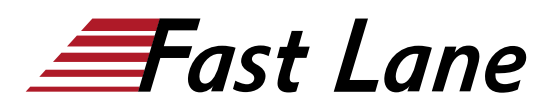

# Red Hat, OpenShift, Kubernetes, Docker in Juniper Cloud Deployments (ROKD)

# **ID** ROKD **Prix** US\$ 4 000,– (Hors Taxe) **Durée** 4 jours

### **A qui s'adresse cette formation**

Individuals responsible for working with software-defined networking solutions in data center, service provider, and enterprise network environments. It is beneficial for learning and applying the foundational knowledge of cloud technologies prior to working Contrail Networking.

#### **Pré-requis**

- Basic TCP/IP skills
- General understanding of data center virtualization

#### **Objectifs**

- List the various open source technologies and their basic differences.
- Describe how each open source technology plays a role in a Contrail solution.
- Describe the basic architecture of Red Hat Linux and other distributions.
- Configure namespaces and virtual networking using Linux and OVS bridges.
- Describe the function of libvirt.
- Instantiate virtual machines using Virtual Machine Manager.
- Create and import and OVS bridge into libvirt.
- Instantiate a VXLAN tunnel between OVS bridges.
- Instantiate virtual machines using virsh.
- $\bullet$ Describe the purpose of OpenStack.
- Identify the function of each of the main OpenStack projects.
- Use the OpenStack CLI.
- Describe the OpenStack networking features available to workloads.
- Describe traditional OpenStack block and object storage.
- Describe how Ceph can be integrated with OpenStack.
- Use Ceph storage to better scale an RHOSP deployment.
- Describe the usage of TripleO in a RHOSP deployment.
- Describe the functions of the undercloud.
- Describe the functions of the overcloud.
- Describe the networks used in an RHOSP deployment.
- Describe how to deploy the undercloud.
- Describe how to deploy the overcloud while using YAML files.
- Describe the benefits of containers.
- Describe the reasons to use Docker.
- Describe the basic CLI commands for Docker.
- Describe how to run a container in Docker.
- Describe the difference between attached and detached mode.
- Describe how to interact with Dockerhub.
- Describe how to network a Docker container.
- Describe how to inspect and view the logs of a Docker container.
- Describe how to build and image using a Dockerfile.
- Describe the difference between CMD and ENTRYPOINT.
- Describe how to compose a Docker container.
- Describe how to build a private registry.
- Describe the k8s architecture.
- $\bullet$ Describe the usage of k8s pods.
- Describe the basic usage of the k8s CLI.
- Instantiate a pod using YAML.
- Describe the function replication controllers and sets.
- $\bullet$ Describe how to create a deployment.
- $\bullet$ Describe networking in k8s.
- Describe how to use namespaces with k8s.
- Describe the basic differences between k8s and OpenShift.
- Describe the basic CLI commands of OpenShift.
- Describe the basic functionality of the OpenShift web UI.

# **Contenu**

# **Course Introduction**

#### **Open Source Cloud Technologies**

- Open Source Technologies Overview
- Juniper's Usage of Open Source Technologies(Contrail, CSO, EVO, etc.)

### **Linux Architecture**

- Hardware, Kernel, OS Interaction
- Namespaces
- Cgroups

# Red Hat, OpenShift, Kubernetes, Docker in Juniper Cloud Deployments (ROKD)

• Virtual Networking

# **Lab 1: Linux Namespaces and Virtual Networking**

# **Linux Virtualization**

- QEMU/KVM
- Libvirt
- Virtual Machine Manager
- Virsh
- OVS Bridging with VXLAN tunneling

# **Lab 2: Linux Virtualization**

# **OpenStack Fundamentals**

- OpenStack Overview
- OpenStack Projects
- OpenStack CLI

# **Lab 3: Exploring the OpenStack CLI**

# **OpenStack Configuration**

- OpenStack Interface Options
- OpenStack Heat Templates
- OpenStack Configuration

# **Lab 4: OpenStack Configuration**

# **OpenStack Networking**

- Networks
- Routers
- Security Groups
- Load Balancers
- Floating IPs
- Trunks
- Network Topology

# **Lab 5: OpenStack Networking**

# **OpenStack Storage**

- Default OpenStack Storage
- Ceph Storage
- Ceph Integration with OpenStack
- Launch VMs using Ceph for Block and ObjectStorage

### **Lab 6: Ceph Storage**

### **RHOSP**

- OpenStack over OpenStack (TripleO)
- Deploving the Undercloud
- Deploying the Overcloud
- Working with YAML files and RHOSP
- Troubleshooting RHOSP after installation

# **Lab 7: RHOSP**

# **Docker Basics**

- Why Docker and Containers?
- What Is a Container?
- Docker Overview
- Working with Docker (dockerhub, installation, image versus container)
- Getting Started with the Docker CLI

# **Lab 8: Getting to Know Docker**

# **Advanced Docker**

- More Commands
- Port Mapping
- Container Details
- Passing Environment Variables
- Creating Your Own Image
- ENTRYPOINT versus CMD
- Understanding Docker Networking
- Docker Storage
- Composing Docker Containers
- Registries
- Docker Engine

# **Lab 9: Composing Docker Containers**

### **Kubernetes Basics**

- K8s Overview
- K8s Architecture
- Pods
- kubectl
- Using YAML to Create a Pod

### **Lab 10: Creating a Docker Pod**

### **K8s Advanced Topics**

- Replica Controller and ReplicaSet
- Deployments
- Networking K8s
- Services
- Working with Namespaces

# **Lab 11: ReplicaSets and Networking in K8s**

### **Red Hat OpenShift**

- OpenShift Overview
- OpenShift Flavors

# Red Hat, OpenShift, Kubernetes, Docker in Juniper Cloud Deployments (ROKD)

• OpenShift CLI

- OpenShift Webconsole
- Deploying Containers with OpenShift
- Behind the Scenes App Dev
- Scaling Up New Hosts

**Lab 12: OpenShift Container Orchestration**

# Red Hat, OpenShift, Kubernetes, Docker in Juniper Cloud Deployments (ROKD)

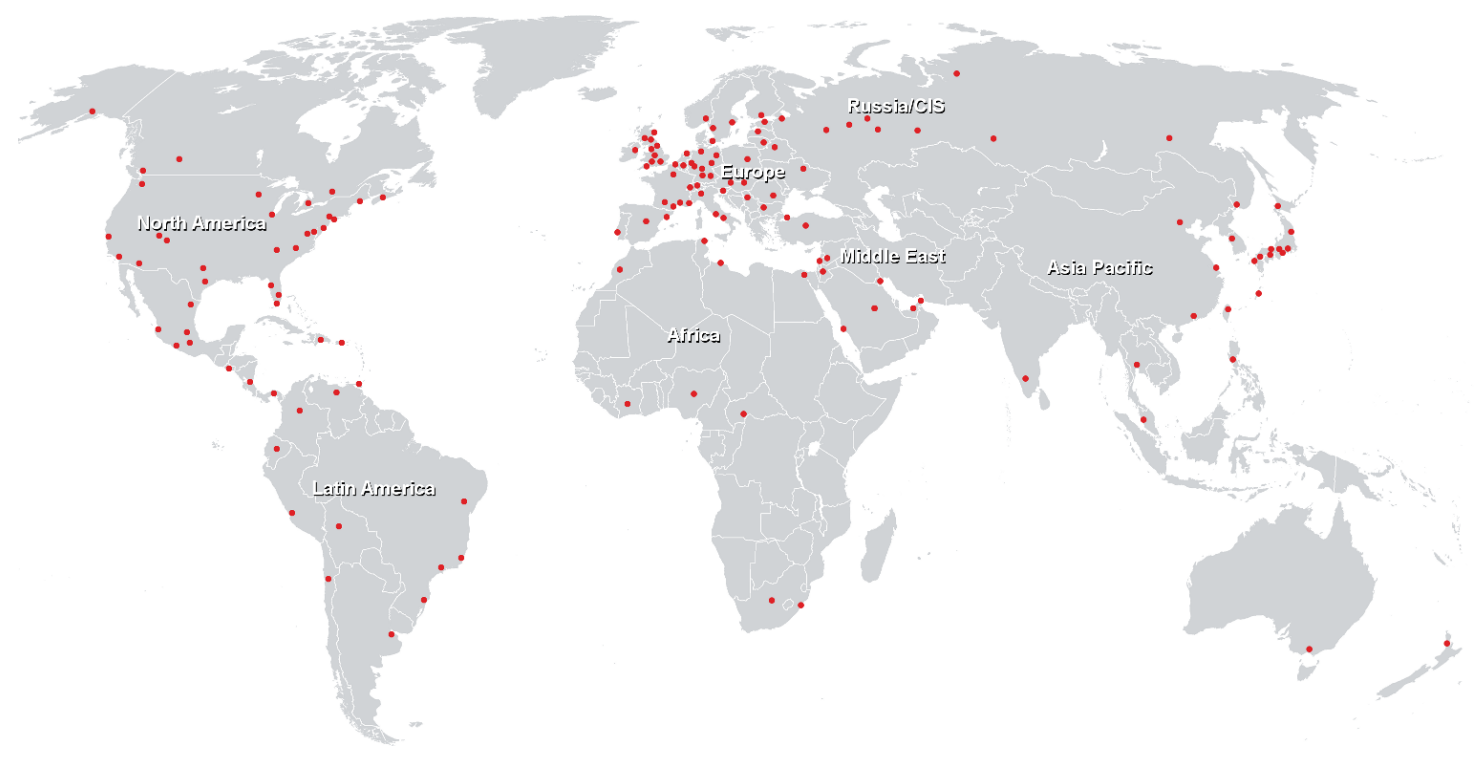

**Centres de formation dans le monde entier**

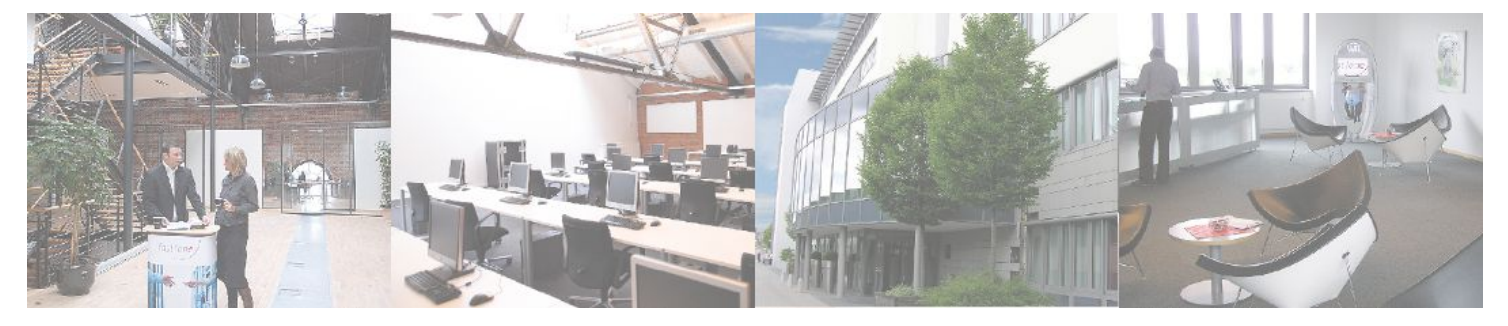

**Fast Lane Institute for Knowledge Transfer GmbH**

Husacherstrasse 3 CH-8304 Wallisellen Tel. +41 44 832 50 80

**info@flane.ch, https://www.flane.ch**